## TCOM 350 Interface and Interaction *Summer 2011 Course Information*

**Professor:** John C. Dailey, Ph.D. LB 216 - 765.273.4757 **E-Mail:** jdailey@bsu.edu **Web Site:** http://jdailey.iweb.bsu.edu/ **Office Hours:** By Appointment ONLY **Classroom / Class time:** BC 130, MTWRF, 11:00-12:35 pm

## *Suggested - Lynda.com courses (available @ http://iplogin.lynda.com/ on campus ONLY):*

Creating Dynamic Menus – 1.08 Hours Dreamweaver CS5 Essential Training – 15.22 Hours Photoshop CS5 for the Web – 5.98 Hours

## *Academic Dishonesty:*

Academic dishonesty includes but is not necessarily limited to the following:

A. Cheating or knowingly assisting another student in committing an act of cheating or other academic dishonesty.

B. Plagiarism which includes but is not necessarily limited to, submitting examinations, or other material as one's own work when such work has been substantially copied from another or prepared as the product of a group experience.

Any student who commits an act of academic dishonesty will be dismissed from the course with a failing grade.

#### *Required Account:*

You will need a Ball State "iWeb Account" for this class… 2 GB of free storage! Please apply for one ASAP if you do not already have one. Details here: http://iweb.bsu.edu/ or purchase your obe

#### *Class Attendance:*

Absences are highly discouraged in this class. If you are absent because of a very serious illness or major family emergency on the day when an assignment is due, you must notify the instructor as soon as possible.

#### *Disability Accommodation:*

If you need course adaptations or accommodations because of a disability, if you have emergency medical information to share, or if you need special arrangements in case the building must be evacuated, please make an appointment with your Instructor as soon as possible. Students seeking accommodations must contact the office of Disabled Student Development – 765-285-5293. Please note that no accommodations will be made until a student has provided a letter of verification from the office of Disabled Student Development. In addition, accommodations will not be provided in a retroactive manner. So if needed, please contact their office ASAP and provide the appropriate paperwork to your instructor.

#### *Equipment Abuse:*

If a student deliberately or negligently breaks a piece of gear, or it's stolen because of his or her negligence, he or she pays for its repair or replacement. If a piece of gear is lost, stolen, or broken, and the student is not to blame, then he or she will not be held responsible. It is at the discretion of the professor to determine cause. Failure to pay restitution will result in an incomplete, a failure grade, or legal action. A student will have the right to appeal based on university, college, and departmental rules and regulations.

*The ultimate goal for this course is to have each student understand the complexities and possibilities of interactive media design and production.*

## COURSE OBJECTIVES

Through discussions and creative experiences, students are expected to acquire a basic working knowledge of the interactive media design process. The following areas will be addressed:

- … Principles underlying the production of interactive media titles
	- Assessing a target audience: understanding their needs & abilities
	- Primary steps in preplanning, authoring, and distribution
	- Understand the advantages/limitations of various distribution channels
	- Delegation of responsibilities of each member of the interactive media development team
	- Awareness of copyright issues
- … Elements of appropriate web graphic and navigation design
	- Gain an appreciation for web design techniques & navigation
	- Obtain a working knowledge of eXtensible HyperText Markup Language
	- Creation of graphics for web use: including GIFs, JPEGs, & PNGs.
	- Understand the use of CSS, iframes, layers, libraries, tables & templates
	- Become aware of Javascript and its use
	- Become aware of XHTML and its use
	- Understand the use of on-line forms and scripts
- … Construction of an original web site
	- Site design
	- Become familiar with a visual web site development tool (i.e., Dreamweaver)
	- Become familiar with the dynamic web environment (i.e., CSS, JavaScript)
	- Asset creation (production of graphical & textual elements)
	- Image and text file importing
	- File management (size, color palettes, naming conventions , etc.)
- … Evaluation of existing web sites
	- Critique interesting designs
	- Applaud original techniques

#### QUALITATIVE EVALUATION CRITERIA

**Note**: Your final grade in this course is determined by overall performance. **The following components will be weighted to determine your final grade:**

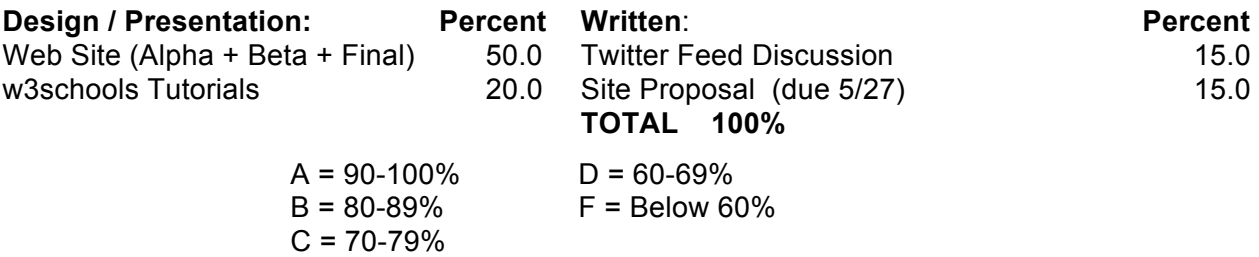

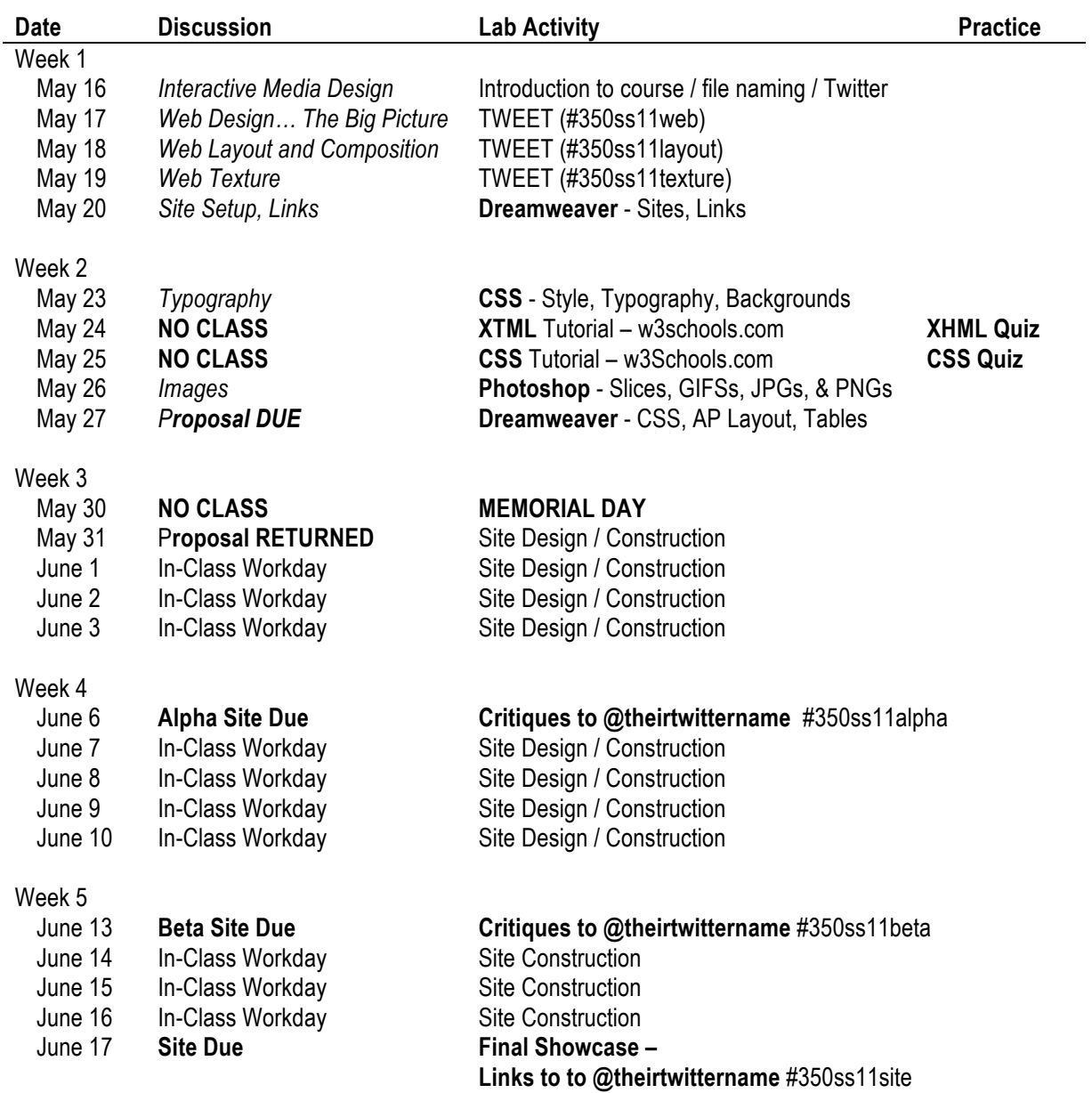

COURSE SCHEDULE (may be amended as needed to benefit the class)

## **Final Site Proposal**  (15 percent)

DUE: Friday, May 27th

# **Required:**

**Write a 4 to 6 page (inc. a flowchart & wireframes), typed, double-spaced, stapled paper describing the showcase web site** that you plan to develop for this class. This project is to be of your own design **(no templates allowed)** and may be dedicated to any *cause, person, place, or thing*  (subject to instructor approval ;-). Think of this site as a promotional tool to showcase your skills to a future employer. Please start planning what you would like to develop *WELL BEFORE* the deadline. Great designs take time.

The following items should be included and/or discussed in your paper:

- 1. A statement of purpose (i.e., What is the site all about?)
- 2. Identify your target audience (i.e., Who will be your users?)
- 3. List your main objectives (i.e., What do you hope to accomplish with the site?)
- 4. Make a concise outline of the items your site will contain.
	- This should include a description of each sub-area that you plan on building.
	- Describe how the navigation structure of your site will work.
- 5. Draw a simple, full-page, *flowchart* that illustrates the sites' major areas, sub areas, and navigation structure.
- 6. Include a rough full-page *wireframe* of the main page and one sub area of your site.

# **Suggestions:**

- Remember to consider these design elements as you plan your site:

(Don't worry if you are not exactly sure how you might implement a certain feature at this time.)

- Interactivity (control panels, popups, dynamic layers)
- Interface Style (page layout, icons, overall "look and feel")
- Images & Text (colors, image size, typography, backgrounds)
- Navigation (buttons, tabs, menus, "breadcrumbs", home)
- Multimedia (animation**,** audio**,** video)

Special Effects (rollovers, dynamic navigation)